## Bringing SciCat and LinkML together

#### Linus Pithan (DESY)

July 2024

## Bringing SciCat and LinkML together

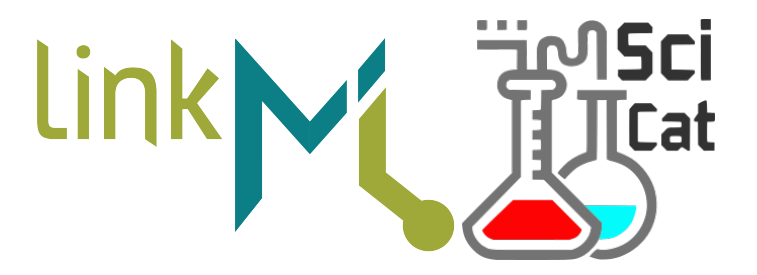

In analogy to object oriented programming:

- ▶ LinkML Schema corresponds to class definitions
- ▶ Datasets in SciCat correspond to instances of these classes

### What is LinkML?

LinkML is a flexible modeling language that allows you to author schemas in YAML that describe the structure of your data. Additionally, it is a framework for working with and validating data in a variety of formats (JSON, RDF, TSV), with generators for compiling LinkML schemas to other frameworks.

- $\blacktriangleright$  https://linkml.io
- $\blacktriangleright$  https://github.com/linkml/linkml/
- $\blacktriangleright$  Python code / Apache license

### Why are we interested in LinkML

We were looking for a tool that

- $\triangleright$  could help us define a validatable structure for ScientificMetadata
- ▶ would help us to communicate with domain scientists about metadata
- $\blacktriangleright$  supports mapping to external definitions
- $\triangleright$  would allow us to share the same definitions with other data catalogs
- ▶ supports lots of data description languages ▶ specifically it should produce and validate JSON schema  $\blacktriangleright$  allows to deposit the data model as git repo
- . . . and we found LinkML

#### How does a LinkML Schema look like

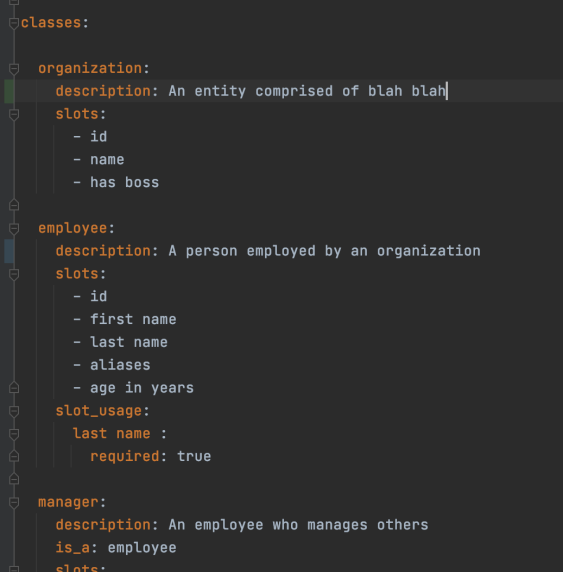

Figure 1: image

### Data validation

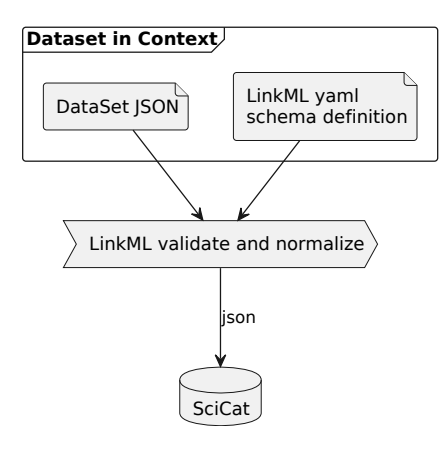

- $\triangleright$  Provide a validatable data structure for the Scientific Metadata
- $\blacktriangleright$  impose side-specific rules
- ▶ provide a context, i.e. reference to external definitions in a machine-actionable way.

#### Mapping multiple metadata sources into a SciCat dataset

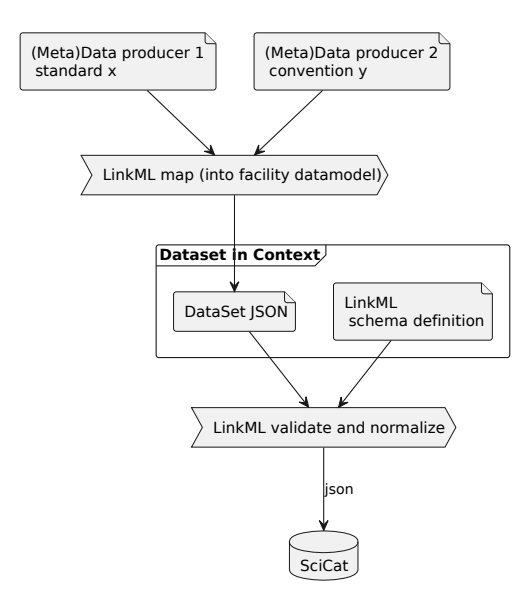

# Extracting data from SciCat via LinkML

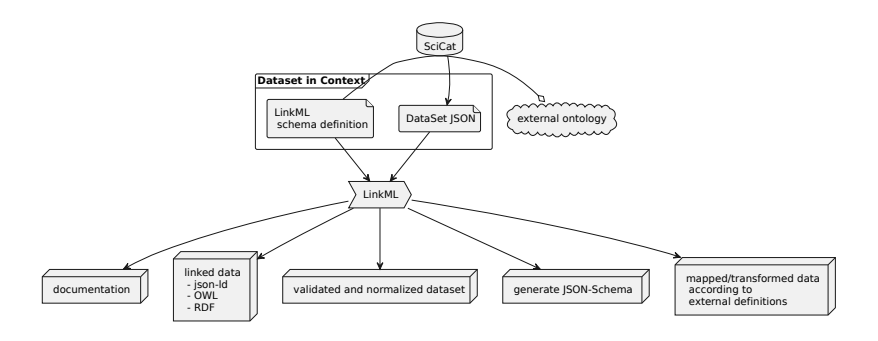

- ▶ Increased consistenty through automatically generated documentation, validated against the datamodel
- ▶ Generation of linked data SciCat only stores *instances*, class definitions are kept in LinkML
- ▶ Data normalization
- Data transformation

# Auto-Generated Documentation

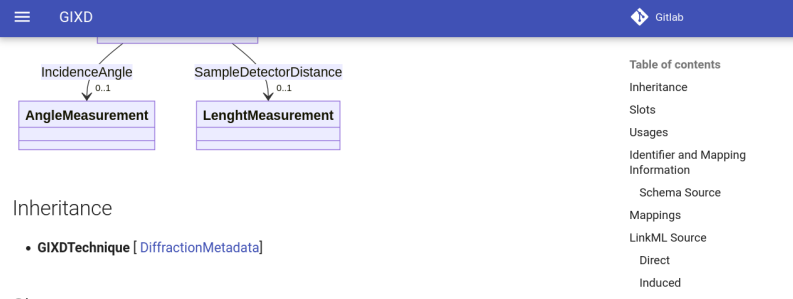

#### Slots

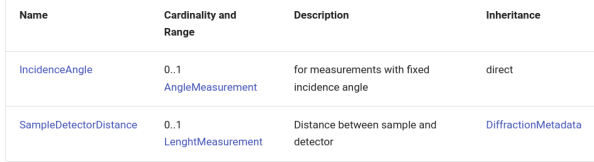

Usages

Figure 2: image

#### Mapping between SciCat and community standards

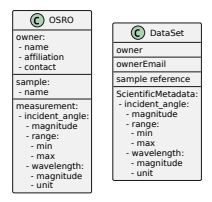

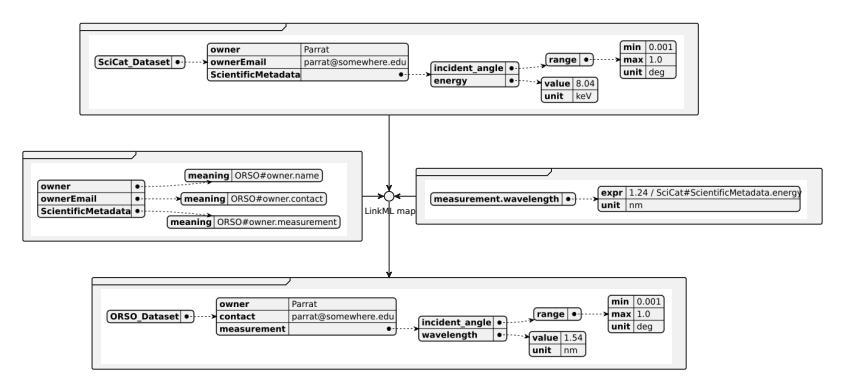

#### converting DataSets including their surrounding

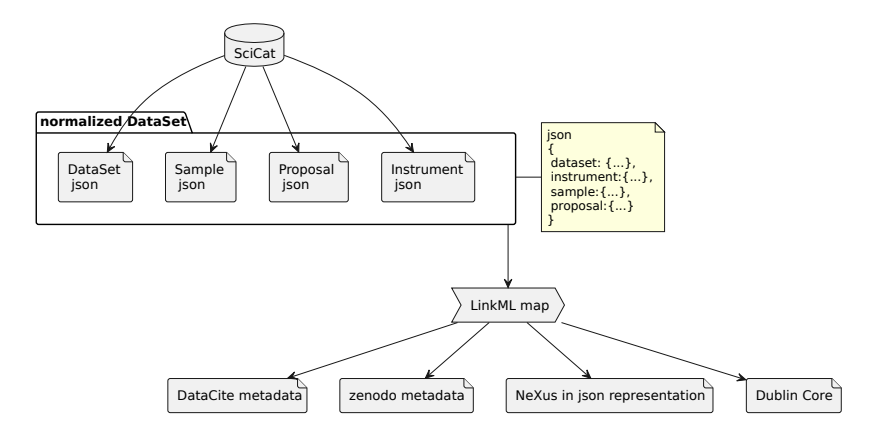

### Using DataSets as instances of an ontology

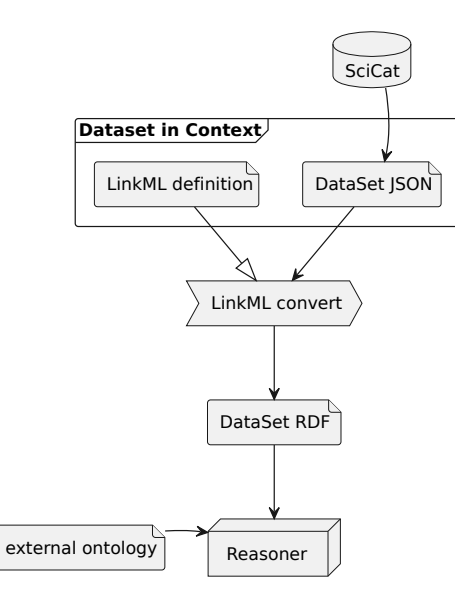

### The Pizza ontology

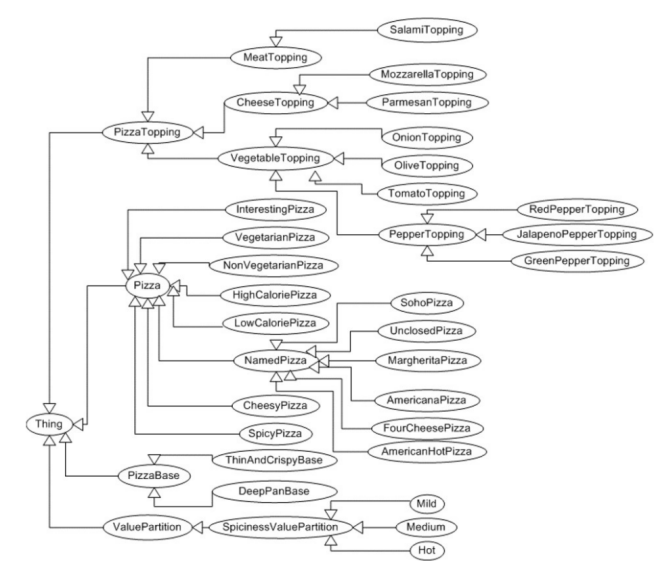

Figure 3: image

#### A Pizza Dataset in SciCat

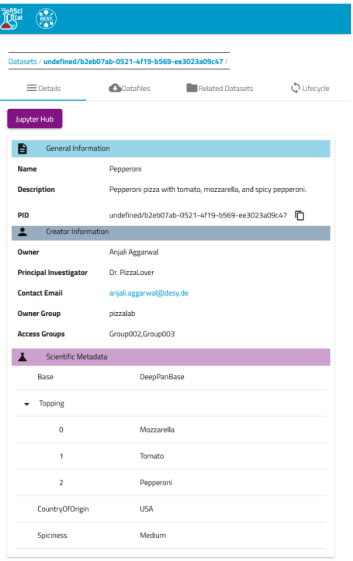

Figure 4: image

### How does LinkML interplay with the SciCat datamodel?

#### **pizza.yaml**

id: http://example.org/pizza name: Pizza\_in\_SciCat description: A schema for validating pizza data prefixes: linkml: https://w3id.org/linkml/ piz: http://www.co-ode.org/ontologies/pizza

enums: PizzaBase: permissible\_values: DeepPanBase: meaning: piz:DeepPanBase description: Thick Base ThinAndCrispyBase: meaning: piz:ThinAndCrispyBase description: Thin Base WholeWheatBase: meaning: piz:WholeWheatBase description: Thick Base StuffedCrustBase: meaning: piz:StuffedCrustBase description: Thick Base

#### classes:

Pizza: attributes: title: range: string Base: range: PizzaBase Topping: range: string multivalued: true CountryOfOrigin: range: string Spiciness: range: SpicinessLevel

#### **Dataset.yaml**

id: https://desy.de/metadata/base\_scicat name: base\_scicat\_dataset prefixes: schema: http://schema.org/ linkml: https://w3id.org/linkml/ imports: linkml:types default\_range: string classes: ScicatDataset: abstract: true attributes:<br>
awner: owner: description: Owner or custodian of the dataset required: true ownerEmail: description: Email of the owner creationLocation: description: Unique location identifier dataFormat: description: Defines the data file format proposalId: description: The ID of the proposal sampleId: description: ID of the sample used when collecting the data instrumentId: description: ID of the instrument where the data was created ownerGroup: description: Defines the group which owns the data accessGroups: description: Defines the group which owns the data type: description: either 'raw' or 'derived'. range: type\_options required: true scientificMetadata: range: object enums: type\_options: permissible\_values: raw: derived:

#### **PizzaDataset.yaml**

id: https://desy.de/linkml/opendata/pizza2 name: pizza2 prefixes: linkml: https://w3id.org/linkml/

imports: - linkml:types

- pizza

- ../schema/base\_scicat\_dataset

classes: ScientificMetadataCommons: description: some optional common properties attributes: CustomParams: range: string required: false

PizzaScientificMetadata:

description: The metadata associated with Pizza is\_a: Pizza mixins: [ScientificMetadataCommons]

#### Pizzadataset:

tree\_root: true is\_a: ScicatDataset description: The metadata associated with P65 attributes: scientificMetadata: range: PizzaScientificMetadata required: true

#### Using DataSets as instances of an ontology: Pizza example

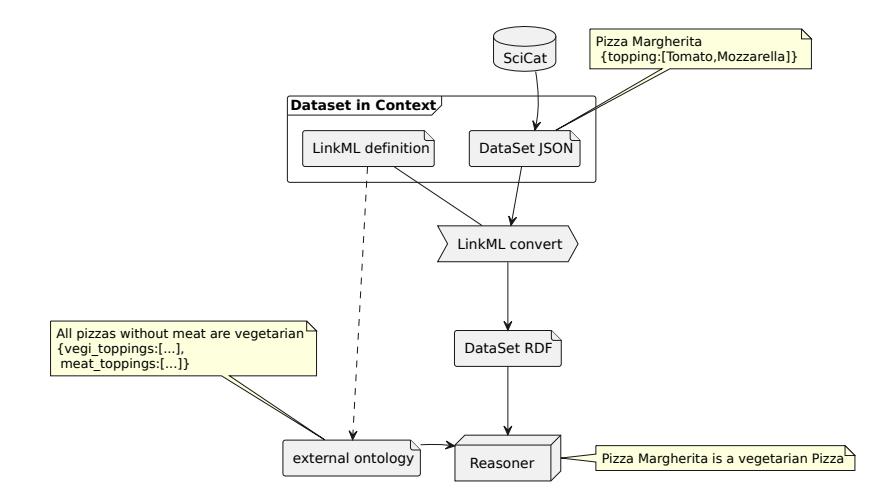

#### Loose Ends

- ▶ Where do we keep the information about the Schema?
- ▶ How to integrate with SciCat
	- ▶ imagine we wanted a LinkML validating endpoint
	- ▶ LinkML is a python codebase, not JavaScript...
- ▶ What are use-cases other institutes?
- ▶ Would it make sense to even think of an SPARQL endpoint for SciCat?

SPARQL query to find pizza with tomato topping

```
SELECT ?x
WHERE {
?x rdfs:subClassOf+ pizza:Pizza .
?x rdfs:subClassOf [
a owl:Restriction ;
owl:onProperty pizza:hasTopping;
owl:someValuesFrom pizza:TomatoTopping
]
}
```